**QUALITY THOUGHT** 

Python Course Content

# **TM** python **Core & Advanced**

# We are ready to serve Latest IT Trends, Are you ready to learn.??

The Leader in Software Training 9963799240 / 7730997544

> Ameerpet / Kondapur **Hyderabad**

- START DATE :
- TIMINGS :
- DURATION :
- TYPE OF BATCH :
- FEE :
- FACULTY NAME :

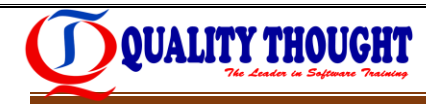

# **What is Python?**

- Python is a General Purpose, High Level, Procedure Oriented, Object Oriented, Scripting Programming Language.
- $\triangleright$  It comes with a lot of modules and packages to reducing modularity of the code and helps to improve the application performance.

# **Why Python?**

- $\triangleright$  Python is friendly & easy to learn
- $\triangleright$  Python programs can be developed and tested quickly since there is no compilation phase.
- $\triangleright$  Python is very easy to debug, Python runs everywhere and Python is a Open source.

# **Who should learn this course?**

- Automation(Robotics- Artificial Intelligence) engineer
- Data Scientist(Data Analysis and Data Reporting)
- $\checkmark$  Administration Activities(DBA, System Administration, OS Admin, Network Admin)
- $\checkmark$  Web Application Development (web developer)
- DevOps Engineer & Cloud Engineer(AWS/Azure/Sales force/Google Cloud)
- **Hyderabad**  $\checkmark$  Test-Engineer(Selenium)
- $\checkmark$  IOT(Internet Of Things) & Embedded application development
- $\checkmark$  GUI application Development & Scientific Application
- $\checkmark$  Games Development & Animation applications
- $\checkmark$  Hacking (Implement Cryptography and Network Security Algorithms)
- $\checkmark$  Business People
- $\checkmark$  Beginner's also Learning Python
- $\checkmark$  GIS (Geographic Information System)

# **Core Python**

#### **Python Overview:**

What is Python? The Birth of Python, History of Python, Features of Python, Versions of Python, Applications of Python.

Python Implementations – CPython, Iron Python, Jython, pypy

Distributions – python.org, anaconda python, pypy

#### **The Python Environment:**

Installation of Python, Python Documentation, Getting Help, How to develop python applications/projects, Python Editors and IDE's, Basic Syntax, Running a Python Script, Python Scripts on UNIX/Windows.

#### **Getting Started:**

Keywords, Data Types, Variables, assign values to variables, multiple assignments, Space Indentation, Quotes, Comments, Print( ), Type(\), Id( ) Functions, input( ), raw\_input( ) functions, How to read the data from keyboard, Type conversions, Number systems, Mutable and Immutable objects.

#### **String Handling:**

# The Leader in Software Training

*K* 2000 - 20

What is String? Single-quoted string literals, Triple-quoted string literals, String Indexing, String Slicing, Working with String Functions, Working with String Hyderabad Methods.

#### **Operators:**

What is Expression, What is Operator?

Types of Operators:

- $\checkmark$  Arithmetic Operators
- $\checkmark$  Relational Operators
- Logical Operators
- $\checkmark$  Assignment Operators
- $\checkmark$  Short Hand Assignment Operators

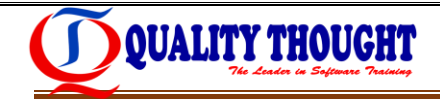

- $\checkmark$  Bitwise Operators,
- $\checkmark$  Membership Operators,
- $\checkmark$  Identity Operators,

Operator Presidency.

Difference between 'is' operator and '= =' operator.

#### **Flow Control:**

About Flow Control Statements, Elements of control flow statements

Types of Control Flow Statements,

#### **Conditional Statements:**

- $\checkmark$  simple if
- $\checkmark$  if…else
- if…elif…else
- **Looping Statements:**
	- $\checkmark$  while loop,
	- $\checkmark$  infinite while loop
	- $\checkmark$  while  $\ldots$  else,
	- $\checkmark$  for loop,
	- $\checkmark$  for loop ... else
	- $\checkmark$  nested loops,

#### Break Statement

Continue Statement

Pass Statement.

#### **Collection Objects/Collection Data Types:**

what is Collection Object?

The Leader in Software Training 9963799240 / 7730997544 Ameerpet / Kondapur **Hyderabad** 

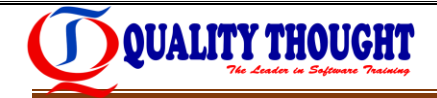

Types of Collection Objects:

- $\checkmark$  Sequence Collection Objects
- $\checkmark$  Non Sequence Collection Objects

# **Sequence Collection Objects:**

 $\checkmark$  List:

what is list, creating list, accessing/deleting/updating list elements, indexing, slicing and matrix, working with built-in list functions and methods. list comprehension.

 $\checkmark$  Tuple:

what is tuple, creating tuple, accessing/deleting/updating tuple elements, indexing, slicing and matrix, working with built-in tuple functions and methods.

#### **Non-Sequence Collection Objects:**

 $\checkmark$  Set:

what is Set, creating Set, working with built-in set functions and methods and set comprehension, mathematical set operations:

 $\checkmark$  Frozenset:

what is Frozenset, creating Frozenset, working with built-in Frozenset functions and methods 9963799240 / 7730997544

 $\checkmark$  Dict(sequence and non sequence $l_i$ :/ Kondapur

what is dictionary, creating a dictionary, accessing/deleting/updating dictionary elements, working with built-in dictionary functions and mthods, dictionary comprehension.

#### **Functions:**

Defining a function,

Types of Functions:

- $\checkmark$  Built-in Functions
- $\checkmark$  User-Defined Functions

Calling a function, Function Parameters,

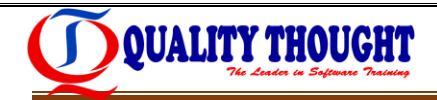

Types of Parameters:

- $\checkmark$  Default Parameters
- $\checkmark$  Non-Default Parameters

Function Arguments,

Types of Arguments:

- $\checkmark$  Normal Arguments
	- o Keyword Arguments
	- o Non-Keyword Arguments
- $\checkmark$  Arbitrary Arguments
- $\checkmark$  kw args

Returning Values, Function recursion, Function Variables,

Types of Function Variables:

- Local Variable
- Global Variable

The Leader in Software Training

Variables scope, Call by value, Call by reference, Passing collections to a function, passing functions to function, Lambda function, dapur

Examples: range ( ), xrange ( ), abs( ), all( ), any( ), format( ), enumerate( ), map( ), filter( ), reduce( ),round( ),zip( ),....etc

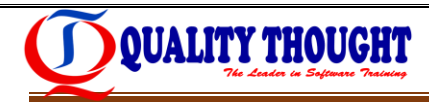

# **Advanced Python**

#### **OOPs concepts:**

About OO programming, Benefits OOP's concepts

The OOP's concepts are:

- $\checkmark$  Encapsulation
- $\checkmark$  Inheritance
- $\checkmark$  Polymorphism
- $\checkmark$  Data Abstraction

What is a Class, Defining a Class, what is Object, Creating a object, Class methods and data, static variables and non-static variables, Static methods, Instance methods, Constructors, Garbage collection, Destructors, Built-in attributes of a class, add and remove the attributes of a class from outside of that class, What is Inheritance, Types of inheritances, what is MRO, Polymorphism (over loading  $\&\overline{\phantom{\cdot}}$  over riding),Data hiding, access modifiers, Dunder methods.

#### **Modules:**

What is a module?, Creating user defined module, Training 9963799240 / 7730997544

Importing a module in python:

- $\checkmark$  normal import
- $\checkmark$  from import
- $\checkmark$  from import with  $*$

Renaming a module, module search path, reloading a Module, Dir function, working with Standard modules (Math, Random, Datetime and time, Os and sys, String,).

Ameerpet / Kondapur **Hyderabad** 

**The hidden concept of if \_ \_name\_ \_= ='module' :**

#### **Packages:**

What is a package?, Creating user defined package,

Importing a package in python:

 $\checkmark$  normal import

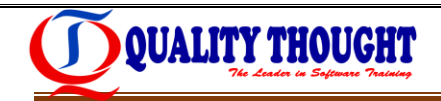

- $\checkmark$  from import
- $\checkmark$  from import with  $*$

Renaming a package.

#### **Multi Threading:**

Defining a Thread, starting a Thread, Thread Life Cycle, What is Scheduling, suspend Thread by using sleep( ), Threads synchronization.

Synchronization primitives are :

- $\checkmark$  Semaphore,
- $\checkmark$  Locks.
- $\checkmark$  Events,
- $\checkmark$  Condition Variables.

# **Errors and Exception Handling:**

Syntax Errors, Runtime Errors, What is Exception?

Types of Exceptions:

- $\checkmark$  Built-in Exceptions
- $\checkmark$  User defined Exceptions

Need of Exception handling,

Handling the Exceptions:

- $\checkmark$  try block/clause
- except block/clause
- $\checkmark$  finally block/clause

single try block with multiple except blocks, Nested try blocks, Handling Multiple Exceptions, Raising the user defined exceptions.

The Leader in Software Training 9963799240 / 7730997544 Ameerpet / Kondapur **Hyderabad** 

# **File Handling:**

**History of file concept, what is file, types of file formats, order of the file handling,**  Opening a file, Closing a file, Writing data to files, Reading a data from files, Tell( ),Seek( ) functions.

#### **Serialization and de-serialization:**

what is Serialization ,how to implement Serialization in python, what is de-serialization, how to implement Serialization and de-serialization in python.

 $\checkmark$  pickle module

# **Database Access:**

Basics of database (What is Data, What is Information, What is DBMS, Types of Data bases), Connections, Executing SQL and queries,

Basic SQL commands are:

- $\checkmark$  DDL(Data Definition Languages)
- DML(Data Manipulation Languages)
- ← DCL(Data Control Languages)
- der in Sof TCL(Transaction Control Languages) 30007544
- ← DRL (Data Retrieval Languages)erpet / Kondapur

what is performance tuning?

Performance Tuning Techniques are:

 $\checkmark$  By calling prepare( ) method

Transaction management.

#### **Command Line Arguments:**

What is Command Line argument, How to implement Command Line Arguments in python.

**Hyderabad** 

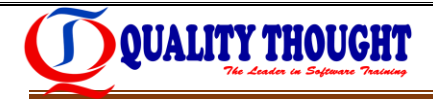

#### **Regular Expressions:**

What is regular expression?, Wild card characters, Forming regular expressions, Character classes, Quantifiers, Greedy matches, Grouping, Match, Search functions, matching/searching, Sub function splitting a string, Replacing text, Flags.

#### **Advanced concepts in python:**

- **Iterators**
- **Generators**
- **Closure's**
- **Decorators**
- $\checkmark$  working with JSON files
- $\checkmark$  working with CSV files

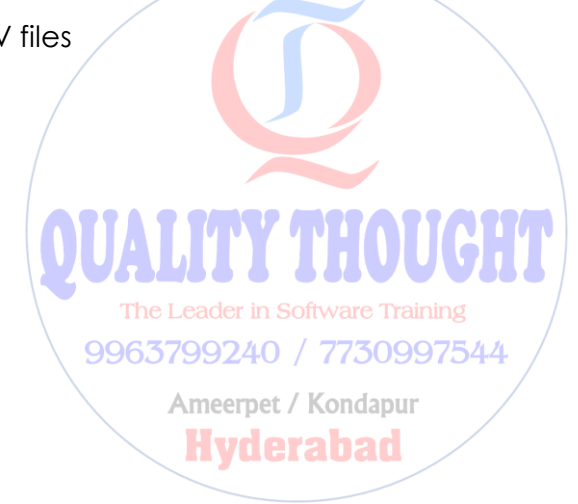